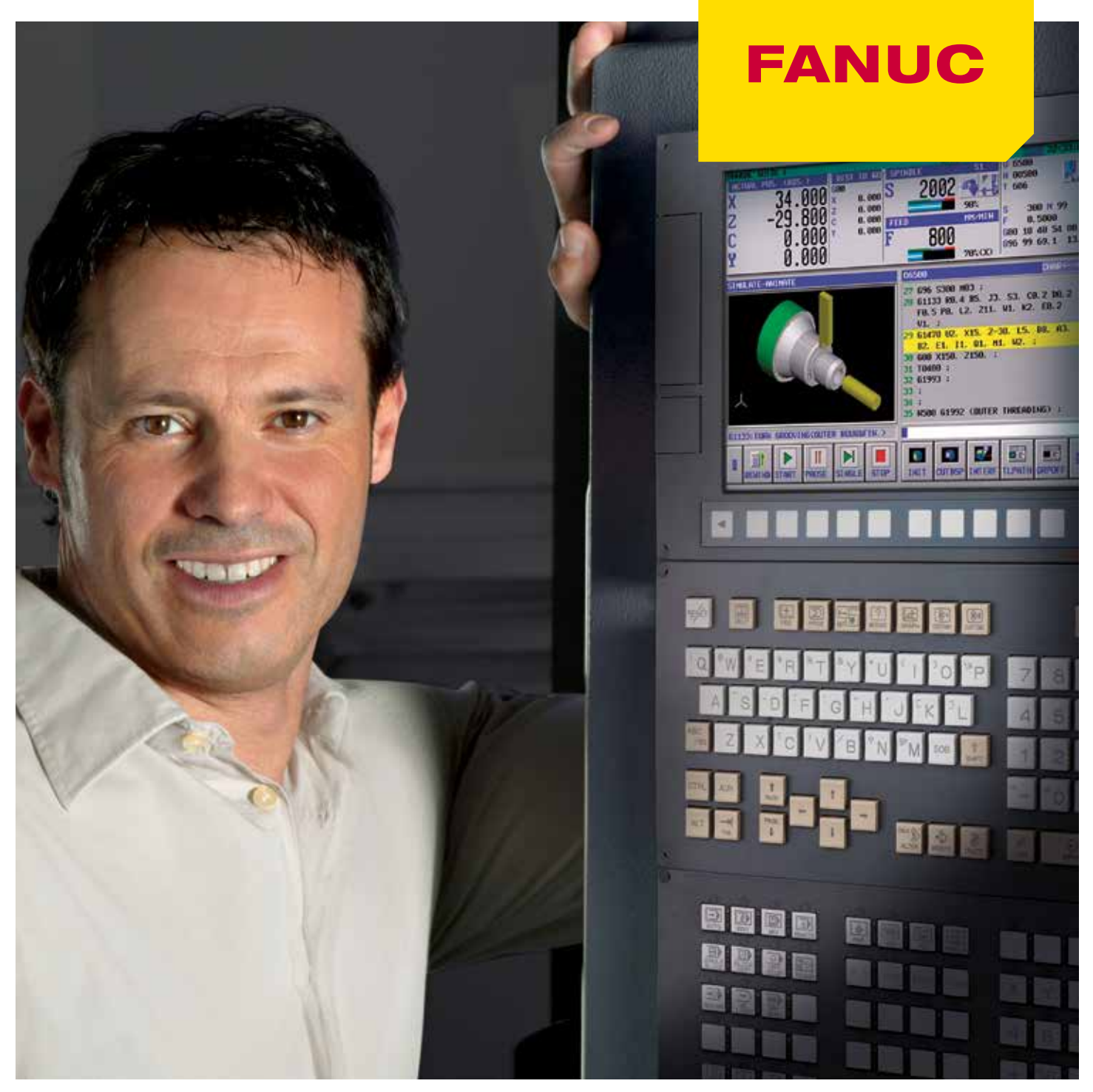

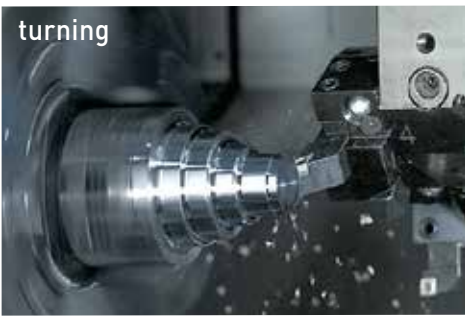

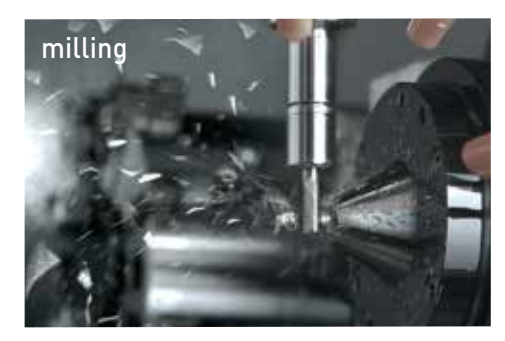

# **MANUAL GUIDE** *i* JOB SHOP DIALOG PROGRAMMING SOFTWARE

Create your part programmes from a drawing to a production part in just a few steps! Manual guide *i* supports turning, milling and compound machining applications and can be used on simple machines as well as on very advanced machining processes.

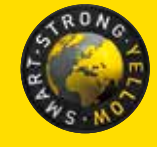

**WWW.FANUC.EU**

# **User-friendly software for shop floor programming**

MANUAL GUIDE *i* makes it easier for you to operate the machine. The innovative programming enables development from a drawing to a production part in a very short time. Thanks to MANUAL GUIDE *i* the CNCs of FANUC can be programmed, very easily and quickly, for turning, milling and compound machining. Self-explanatory menus and graphic simulations guide the user through the programming, producing highly efficient results even for complex machining processes. Available on CNC Series 0*i* Models D & F and Series 30*i*/31*i*/32*i* – Model B.

## **ISO code format**

The FANUC MANUAL GUIDE *i* software is based on the ISO code format and has an ergonomic CNC user interface for programming cycles. It uses a Graphical User Interface with user-friendly icons which allow you to interactively create part programs in just a few steps. All of the relevant information is displayed on one CNC screen. Having to constantly change between screens is thus avoided as is the risk of getting lost in the numerous pop-up screens.

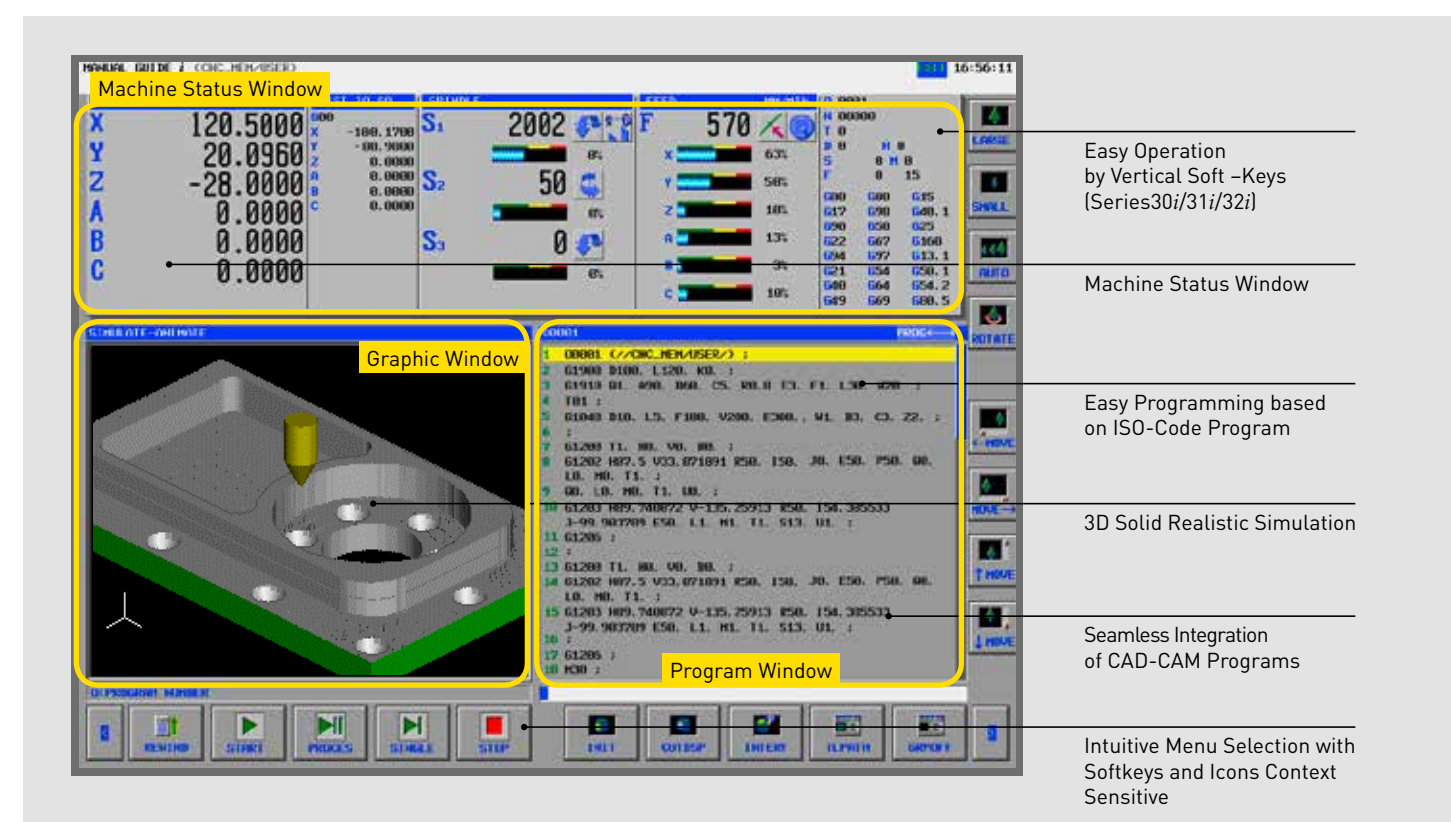

# **FEATURES:**

- Operator friendly programming environment
- Advanced Cycle Machining (Turning and Milling)
- Powerful profile calculation
- Seamless environment switching
- Tool management function
- Measurement Cycles
- Residual cutting
- Background machining simulation

Without particular knowledge of G-code programming, it is possible to generate part programs with user-friendly software for shop floor programming just by answering simple questions. FANUC's MANUAL GUIDE *i* conversational programming is fast and efficient programming for single and multi-paths, milling, turning and mill-turn centers equipped with FANUC CNCs. The innovative programming enables development from a drawing to a production part in a very short time – producing highly efficient results even for complex parts.

## **JOB SHOP PROGRAMMING SOFTWARE**

## Creating and editing program

Creating program by advanced part program editor and abundant machining cycles

Checking program by simulation

Checking program easily by realistic machining simulation

## Set-up before machining

Set-up tool offset data and work coordinate offset data by manual measurements and measurement cycles

## Machining

 $\blacktriangledown$ 

Displaying cycle name and tool icon during machining in addition to machining status

In-machine measurement Measurement work piece in machine after machining and feeding back the results to tool offset value